# **On**<sup>O</sup> Color Match

Product Technical Data Sheet

# **Vista compatible & supports Instrument Profiling!**

#### **Windows Graphical User Interface**

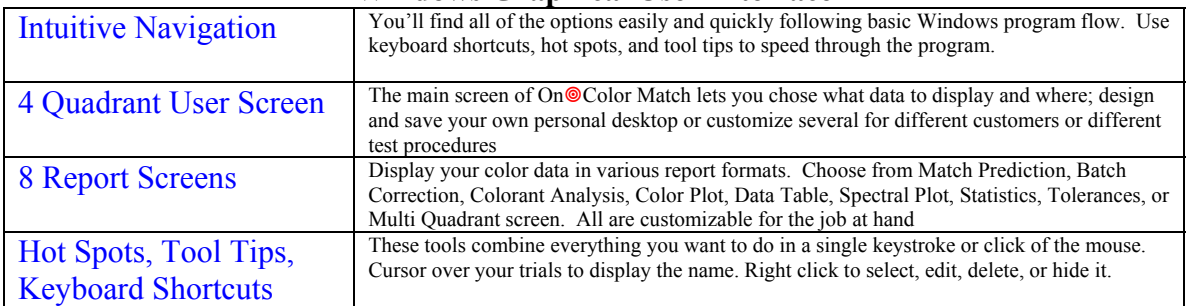

#### **Additional Report Screens**

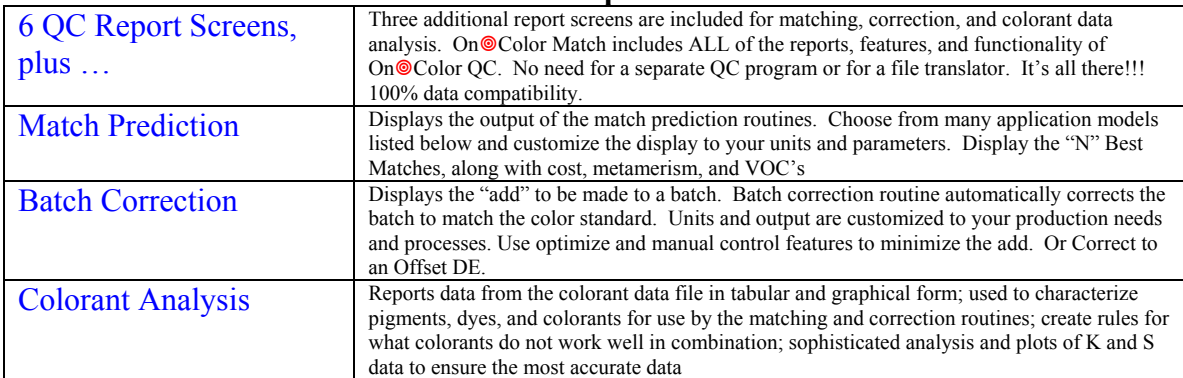

## **Color Matching**

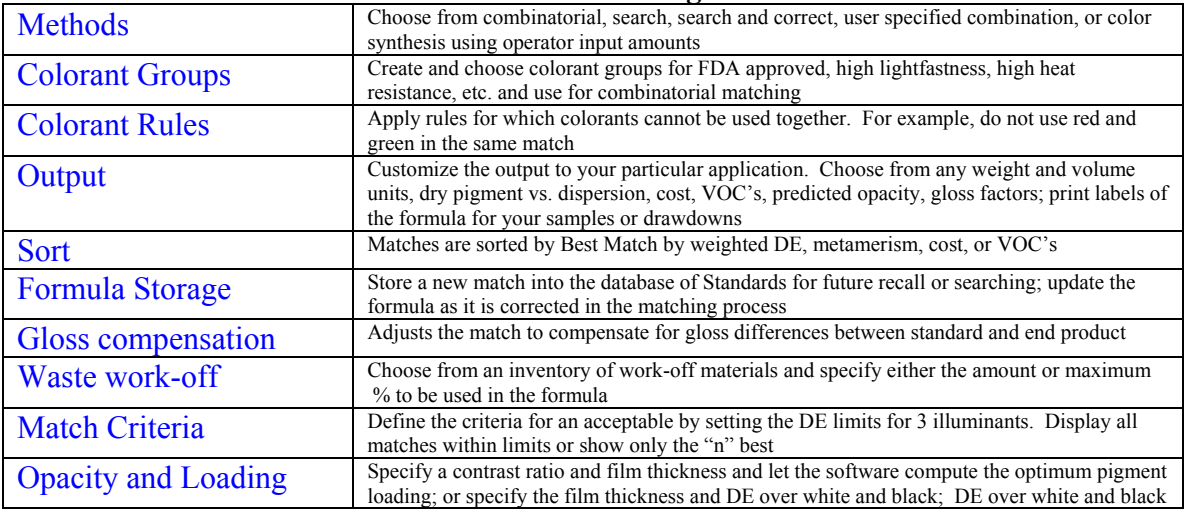

### **Batch Correction**

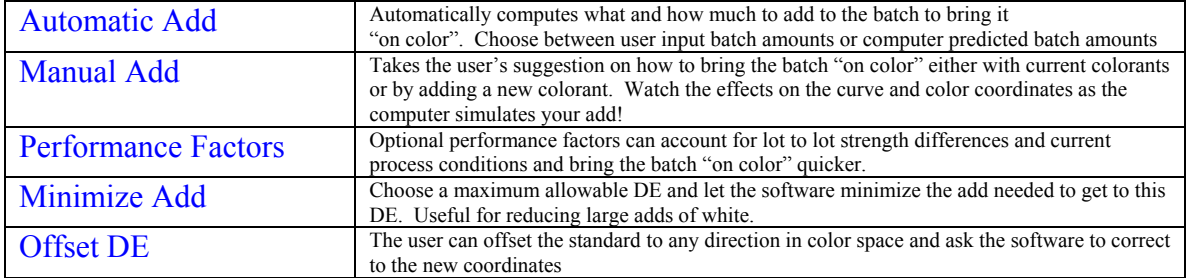

## **Applications**

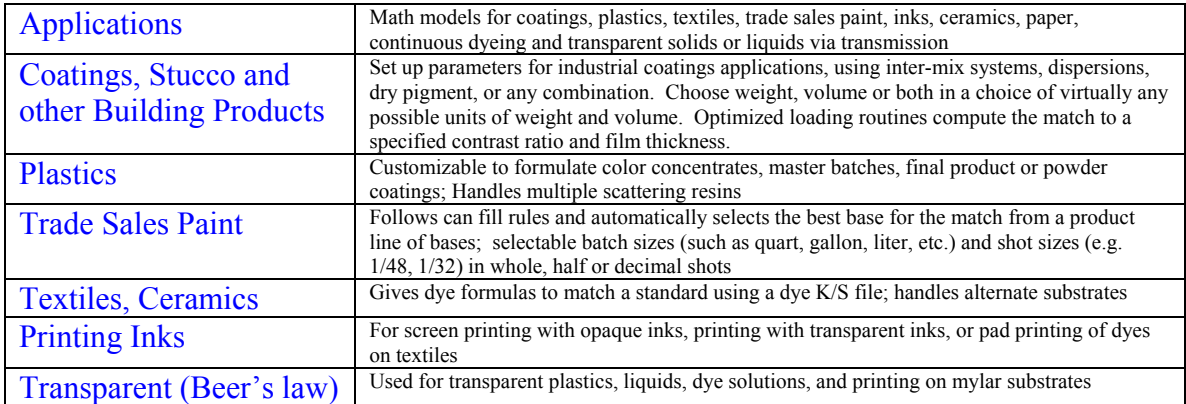

#### **Database of Standards and Formula File**

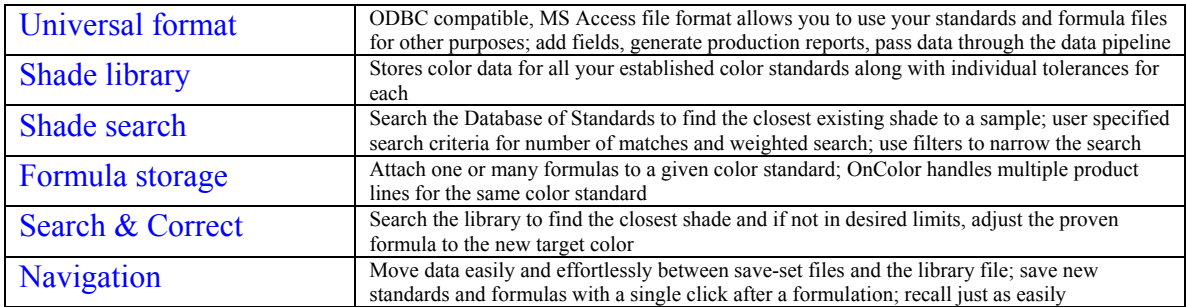

# **Colorant Characterization and Analysis (Match Gold only)**

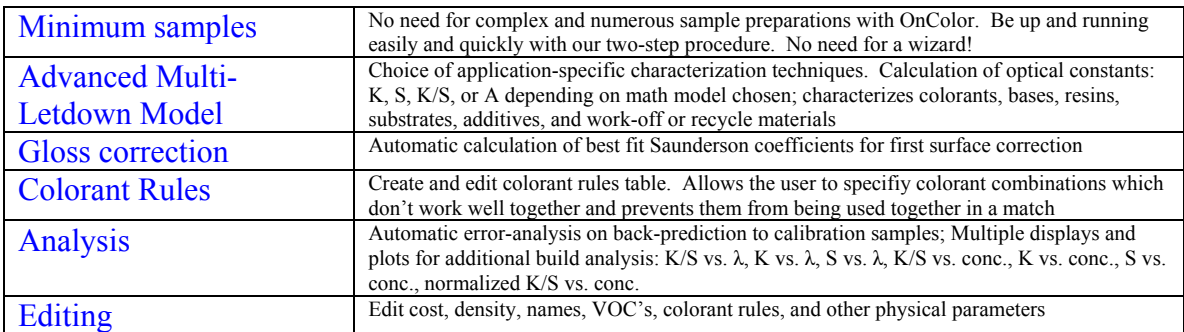

#### **OnColor Suite of Color Software**

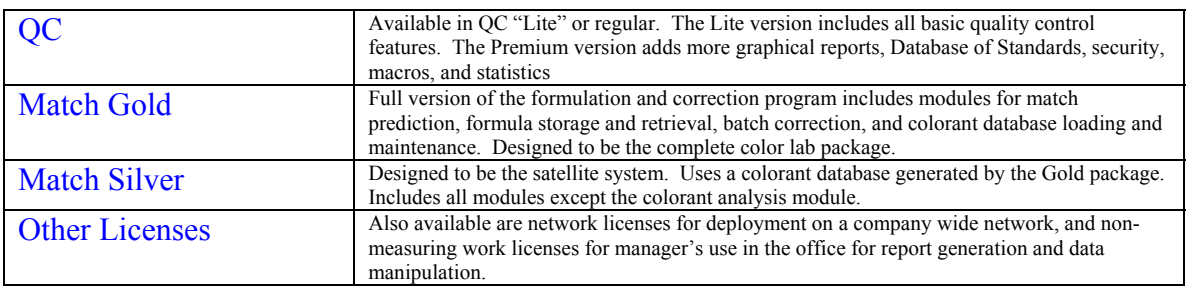

Minimum system requirements: PC running Windows 2000, NT, XP or Vista; USB port for hardlock; communications port for instrument connection; color printer desirable

> **CyberChrome Inc, 3642 Main Street, Stone Ridge, NY 12484**  Phone 845.687.2673 Fax 845.687.2672 www.cyberchromeusa.com